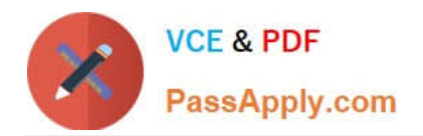

# **010-100Q&As**

Entry Level Linux Essentials Certificate of Achievement

# **Pass Lpi 010-100 Exam with 100% Guarantee**

Free Download Real Questions & Answers **PDF** and **VCE** file from:

**https://www.passapply.com/010-100.html**

100% Passing Guarantee 100% Money Back Assurance

Following Questions and Answers are all new published by Lpi Official Exam Center

**C** Instant Download After Purchase

**83 100% Money Back Guarantee** 

- 365 Days Free Update
- 800,000+ Satisfied Customers

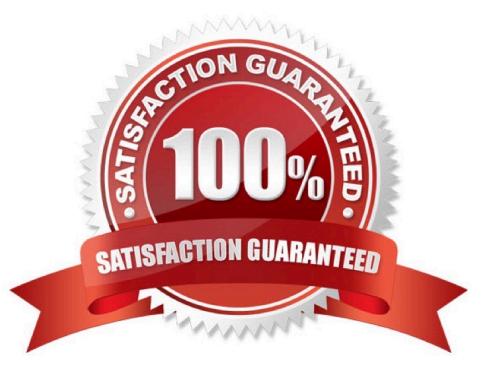

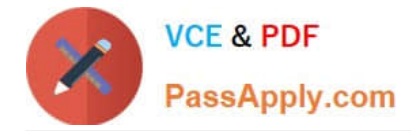

# **QUESTION 1**

Which command shows, amongst other information, the IP address of the current DNS server for a Linux system?

- A. cat /etc/net/dns.conf
- B. ifconfig -v dns
- C. show net dns
- D. cat /etc/resolv.conf
- E. cat /etc/net/nameserver.conf

Correct Answer: D

#### **QUESTION 2**

In which directory are system log files kept?

- A. /log/syslog/
- B. /var/log/
- C. /sys/log/
- D. /var/log/sys/
- Correct Answer: B

# **QUESTION 3**

In order to rename the directory ~/bilder/letzter-urlaub to ~/bilder/sommer-2011, which command line could be used?

- A. mv ~/bilder/letzter-urlaub ~/bilder/sommer-2011
- B. move ~/bilder/letzter-urlaub ~/bilder/sommer-2011
- C. cp -m ~/bilder/letzter-urlaub ~/bilder/sommer-2011
- D. copy -m ~/bilde/letzter-urlaub ~/bilder/sommer-2011
- E. rename ~/bilder/letzter-urlaub ~/bilder/sommer-2011

Correct Answer: A

# **QUESTION 4**

Which of the following commands increases the number of elements in a directory?(Choose two)

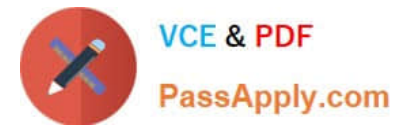

- A. touch newfile
- B. create newfile
- C. ls newfile
- D. rmdir newdirectory
- E. mkdir newdirectory
- Correct Answer: AE

# **QUESTION 5**

Which of the following command sequences overwrites the file foobar.txt?

- A. echo "QUIDQUIDAGIS" >> foobar.txt
- B. echo "QUIDQUIDAGIS"
- C. echo "QUIDQUIDAGIS" > foobar.txt
- D. echo "QUIDQUIDAGIS" | foobar.txt
- Correct Answer: C

[010-100 PDF Dumps](https://www.passapply.com/010-100.html) [010-100 Study Guide](https://www.passapply.com/010-100.html) [010-100 Braindumps](https://www.passapply.com/010-100.html)